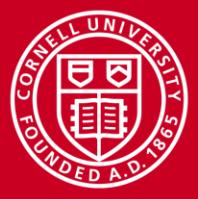

**Cornell University Center for Advanced Computing** 

# **Scalability**

### Steve Lantz Senior Research Associate Cornell University Center for Advanced Computing (CAC) *[slantz@cac.cornell.edu](mailto:slantz@cac.cornell.edu)*

*Workshop: High Performance Computing on Stampede, Jan. 14-15, 2015*

www.cac.cornell.edu

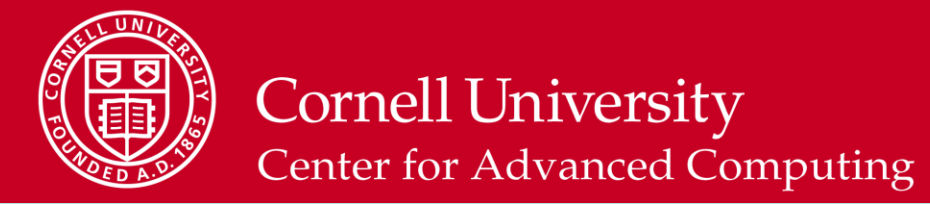

#### **Putting Performance into Design and Development**

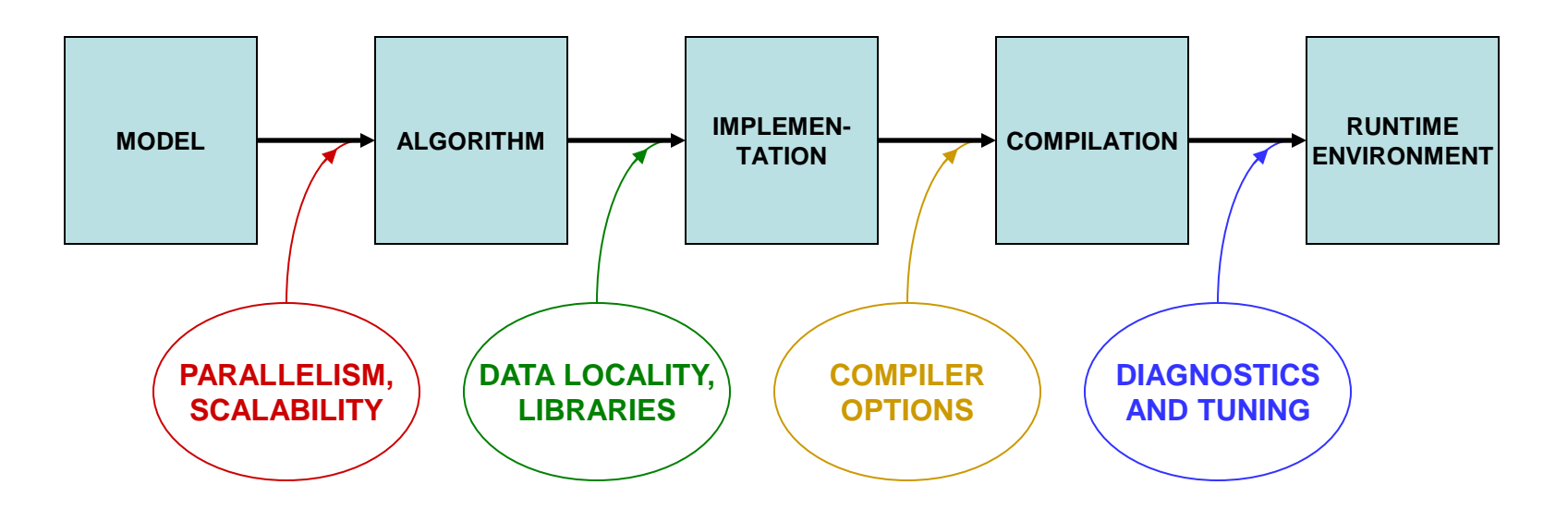

We'll start with how to *design* for parallelism and scalability… …later we'll talk about principles and practices during various stages of code *development* that lead to better performance on a per-core basis

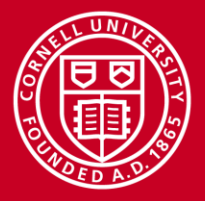

#### **Planning for Parallel**

- Consider how your model might be expressed as an algorithm that naturally splits into many concurrent tasks
- Consider alternative algorithms that, even though less efficient for small numbers of processors, scale better so that they become more efficient for large numbers of processors
- Start asking these kinds of questions during the first stages of design, before the top level of the code is constructed
- Reserve matters of technique, such as whether to use OpenMP or MPI, for the implementation phase

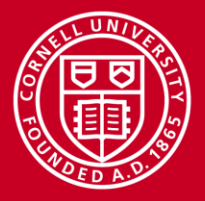

#### **Scalable Algorithms**

- Generally the *choice of algorithm* is what has the biggest impact on parallel scalability
- An efficient and scalable algorithm typically has the following characteristics:
	- The work can be separated into numerous tasks that proceed almost totally independently of one another
	- Communication between the tasks is infrequent or unnecessary
	- Lots of computation takes place before messaging or I/O occurs
	- There is little or no need for tasks to communicate globally
	- There are good reasons to initiate as many tasks as possible
	- *Tasks retain all the above properties as their numbers grow*

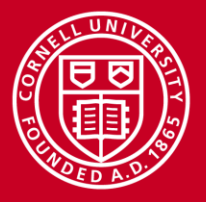

# **What** *Is* **Scalability?**

- Ideal is to get *N* times more work done on *N* processors
- Strong scaling: compute a fixed-size problem *N* times faster
	- $-$  Speedup  $S = T_1 / T_N$ ; linear speedup occurs when  $S = N$
	- Can't achieve it due to Amdahl's Law (no speedup for serial parts)
- Weak scaling: compute a problem *N* times bigger in the same amount of time
	- Speedup depends on the amount of serial work remaining constant or increasing slowly as the size of the problem grows
	- Assumes amount of communication among processors also remains constant or grows slowly

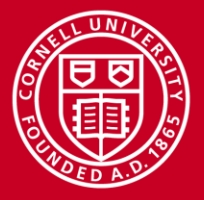

### **How Amdahl's Law Defeats Strong Scaling**

- For large *N*, the parallel speedup doesn't asymptote to *N*, but to a constant 1/*a*, where *a* is the serial fraction of the work
- The graph below compares perfect speedup (green) with maximum speedup of code that is 99.9%, 99% and 90% parallelizable

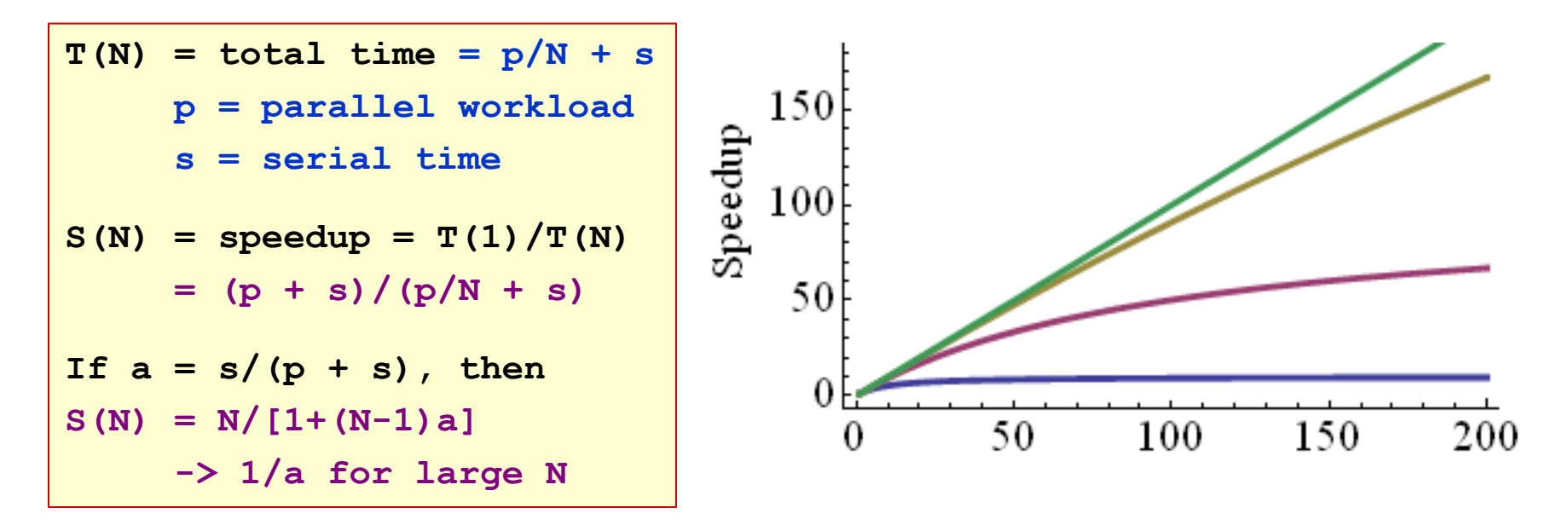

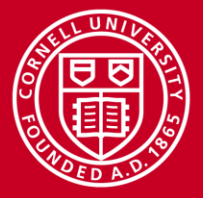

#### **Why Weak Scaling Tends to Work Better**

- Let's relax the assumption that the parallel workload *p* is fixed; instead, assume  $p(N) = Nt$ , so that p grows with N (weak scaling)
- Again, the idea is to do *more* tasks of fixed size *t* in the *same* length of "wall" time, rather than a fixed workload in less time
- Gustafson's Law: the "scaled speedup" is linear in *N*
	- But slope is less than 1, unless the code is "embarrassingly parallel"

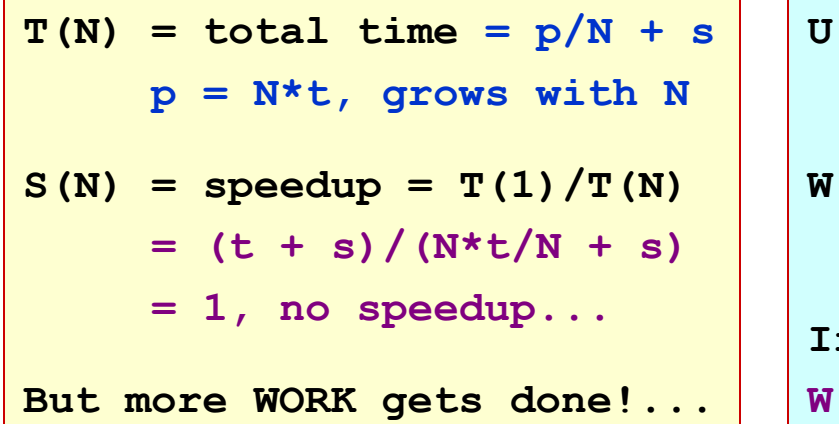

 $(N)$  = total WORK =  $p + s$  **again, p = N\*t, grows with N**   $(N)$  = "scaled speedup" =  $U(N)/U(1)$  $=$   $(N*t + s)/(t + s)$  $f f = t/(t + s)$ , then  $(N) = N * f + (1-f)$ , scales with N

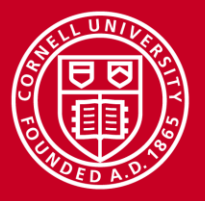

### **Is My Application Scalable?**

If you're using Stampede, you're probably looking for *weak scaling*…

- 1. Need to run a *much larger* case using more resources
	- Example: run a fluid model at extremely high resolution
- 2. Need to run *many more* cases using more resources
	- Example: run a larger number of simulations to generate statistics
- 3. Commonly 1 and 2 are needed together
	- Local cluster has insufficient memory or takes unacceptably long

Getting *N* times the work done on *N* cores is feasible when…

- Small problem sizes keep every node of a local cluster busy
- Your code has the scalability properties mentioned earlier
- Easiest scenario: all cases are totally independent of each other
	- Yes, this is still parallel; it's called "embarrassingly parallel"

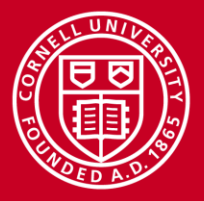

### **Capability vs. Capacity**

- HPC jobs can be divided into two categories, capability runs and capacity runs
	- A capability run occupies nearly all the resources of the machine for a single job
	- Capacity runs occur when many smaller jobs fill up the machine simultaneously
- The big capability runs are typically achieved via weak scaling
	- Strong scaling usually applies only over some finite range of *N* and breaks down when *N* becomes huge because of Amdahl's Law, parallel overhead, etc.
	- A trivially parallelizable code is an extreme case of weak scaling; however, replicating such a code really just fills up the machine with a bunch of capacity runs instead of one big capability run

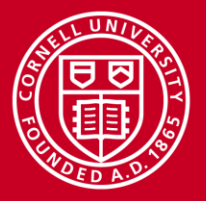

### **The Role of Benchmarks**

- More sophisticated prediction of your code's scalability requires knowing details about hardware and software performance
- This is the purpose of running benchmarks
- Different types of benchmarks have different measurement goals:
	- *Hardware* or *micro-benchmarks* gauge low-level things like processor floating point speed, point-to-point bandwidth, and write speed to disk
	- *Synthetic benchmarks* focus on individual algorithms; for example, the NAS Parallel Benchmarks include separate tests oflinear algebra functions like pentadiagonal solvers and block tridiagonal solvers
	- *Application benchmarks* try to measure (in wall time) how much useful work is done by a system for a typical end-user code; in effect, it's a series of synthetic algorithms, with data movement and I/O in between
- Often these are run for various core counts, on multiple platforms

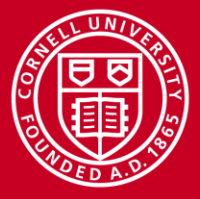

#### **Predicting Actual Scalability**

• Consider the time to compute a fixed workload due to N workers:

```
message initiation = number of messages * latency
total time = computation + message initiation + message bulk
computation = parallel workload/N + serial time (Amdahl's Law)
message bulk = size of all messages / bandwidth
```
The number and size of messages might themselves depend on N (unless all travel in parallel!), suggesting a model of the form:

```
total time = parallel workload/N + serial time
            + k0 * N^a * latency + k1 * N^b / bandwidth
```
Latency and bandwidth depend on hardware and are measured via benchmarks; other constants depend partly on the application

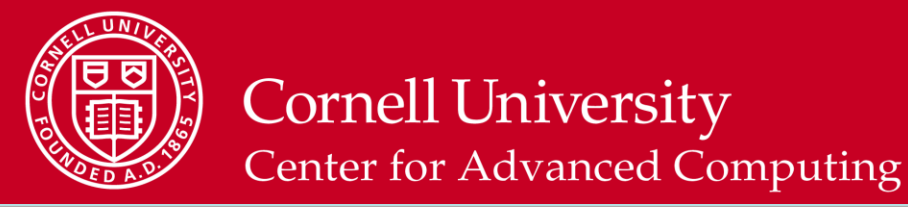

#### **The Shape of Speedup**

Modeled speedup (purple) could be worse than Amdahl's Law (blue) due to the overhead of message passing. Look for better strategies.

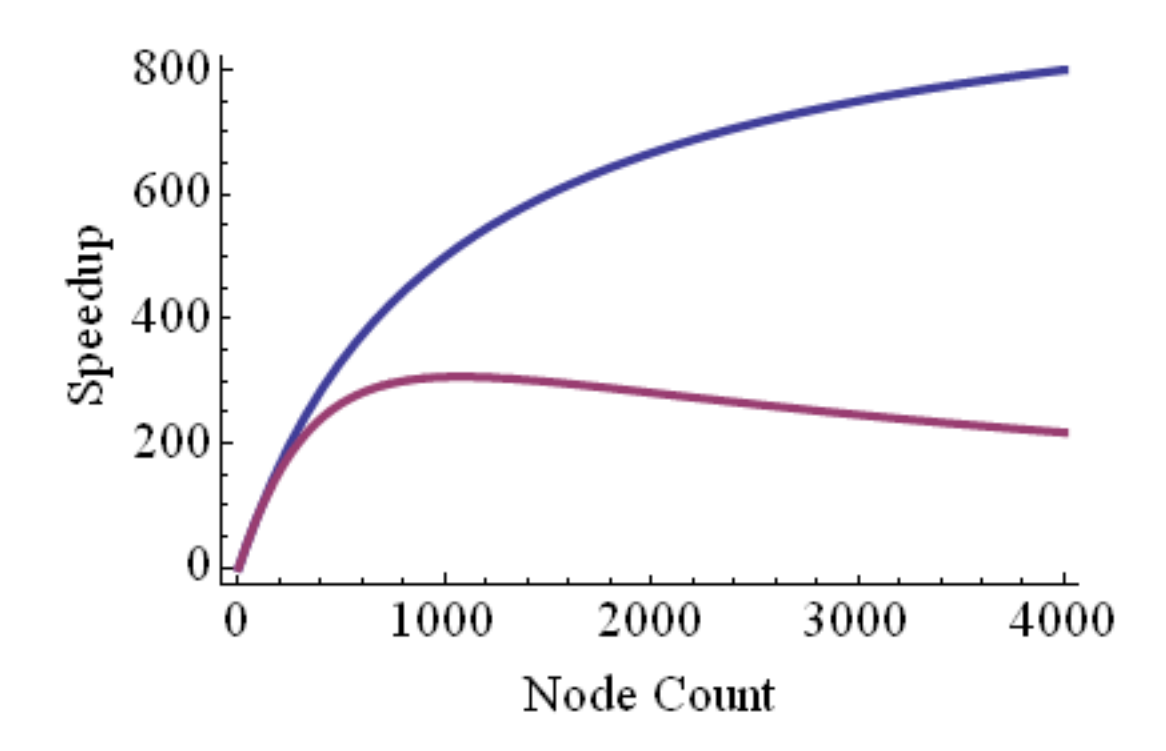

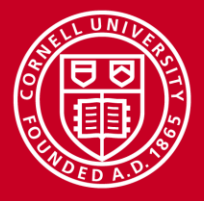

### **Example of Performance Modeling**

- Imagine a parallel code that simulates heat flow in a flat metal plate
	- Tasks are assigned different subdomains (domain decomposition)
	- Each task needs to communicate only with its nearest neighbors
- As *N* increases:
	- The number of messages per worker is *unchanged*
	- Message size per worker (edge data) actually *decreases* as *N*-1/2
- Apply the previous model for strong scaling –

```
total time = parallel workload/N + serial time
            + k0 * N^a * latency + k1 * N^b / bandwidth
```
- Assuming our "non-blocking" network allows all workers' messages to travel in parallel (Stampede comes close!), we find  $a = 0$ ,  $b = -1/2$
- Our formula does not account for synchronization overhead

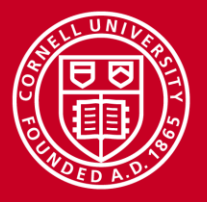

### **How Do You Get to Petascale with MPI?**

- Favor local communications over global
	- Nearest-neighbor is fine; all-to-all is trouble
- Avoid frequent synchronization
	- Any *load imbalances* are paid for through waiting at sync points
	- Thus, MPI collective calls may become surprisingly long (if blocking)
	- Even random, brief OS interruptions ("jitter" or "noise") can effectively cause load imbalances
	- Balancing must become ever more precise as the number of processes increases...
- But you don't have to program with MPI alone
	- There are additional ways to use all the resources of an HPC system…

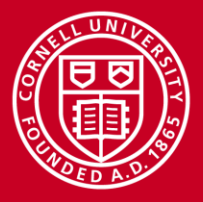

### **Non-Uniform RAM Arrangement on Stampede**

- *Many nodes distributed memory*
	- each node has its own local memory
	- not directly addressable from other nodes
- *Multiple sockets per node*
	- each node has 2 sockets (chips)
- *Multiple cores per socket*
	- each socket (chip) has 8 cores
- *Memory spans all 16 cores shared memory*
	- node's full local memory is addressable from any core in any socket
- *Memory is attached to sockets*
	- 8 cores sharing the socket have fastest access to attached memory
	- we are ignoring any attached MIC coprocessors for the moment…

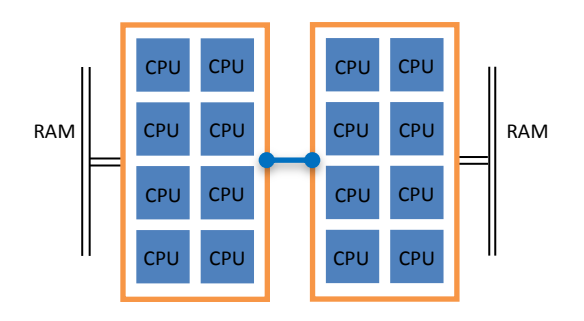

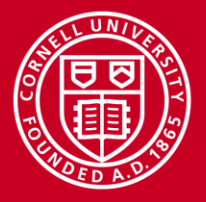

# **Dealing with NUMA**

How do we deal with NUMA (Non-Uniform Memory Access)? Parallel programs usually assume one of two uniform architectures

- Threads for *shared memory* 
	- parent process uses OpenMP or pthreads to fork multiple threads
	- threads share the same virtual address space
	- also known as SMP = Symmetric MultiProcessing
- Message passing for *distributed memory* 
	- processes use MPI to pass messages (data) between each other
	- each process has its own virtual address space

If we attempt to combine both types of models –

#### • *Hybrid programming*

– try to exploit the whole shared/distributed memory hierarchy

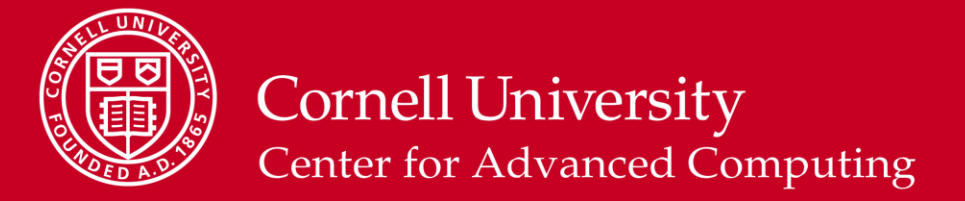

#### **Two Views of a Stampede Node**

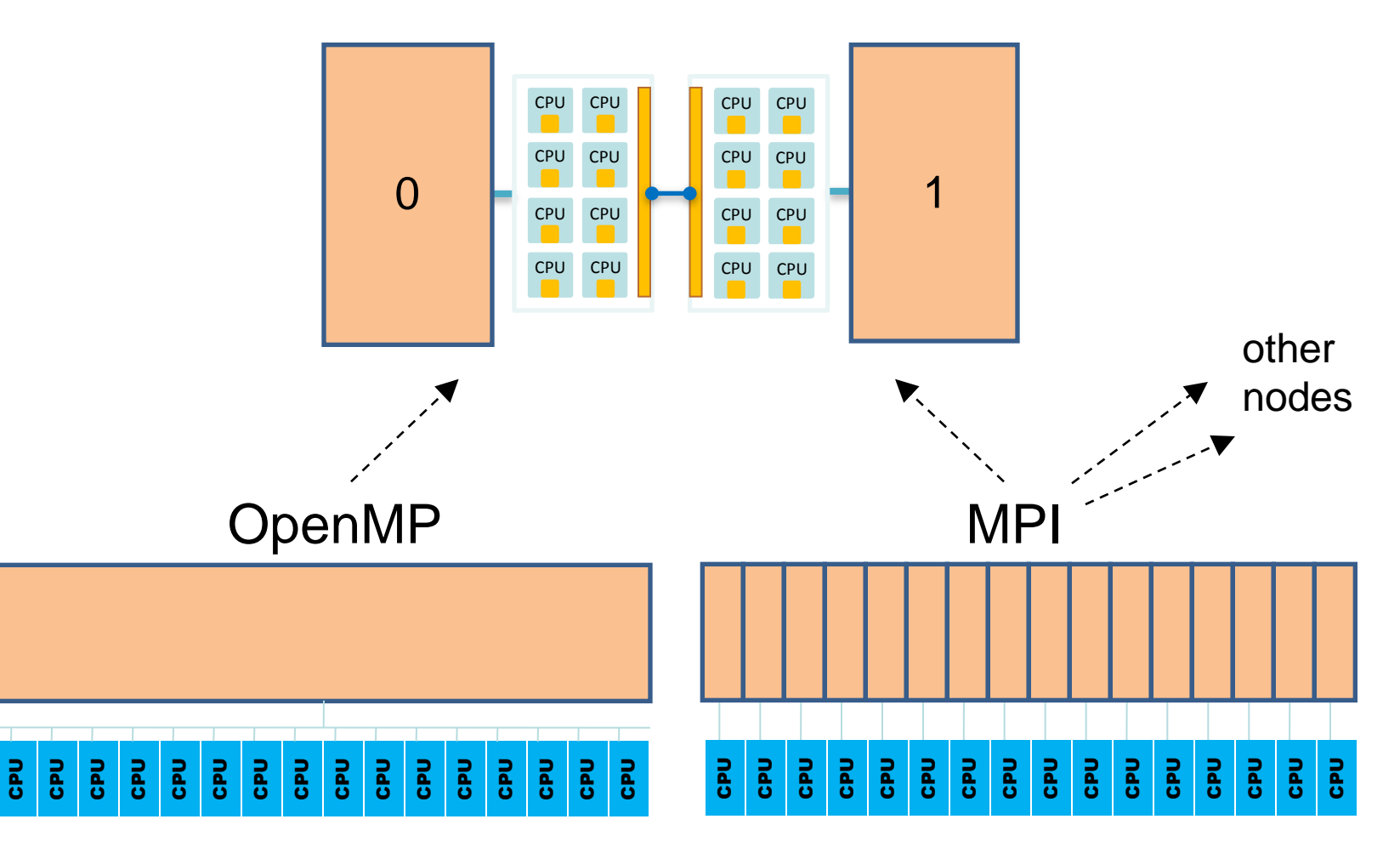

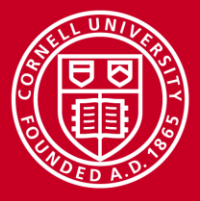

# **Creating Hybrid Configurations**

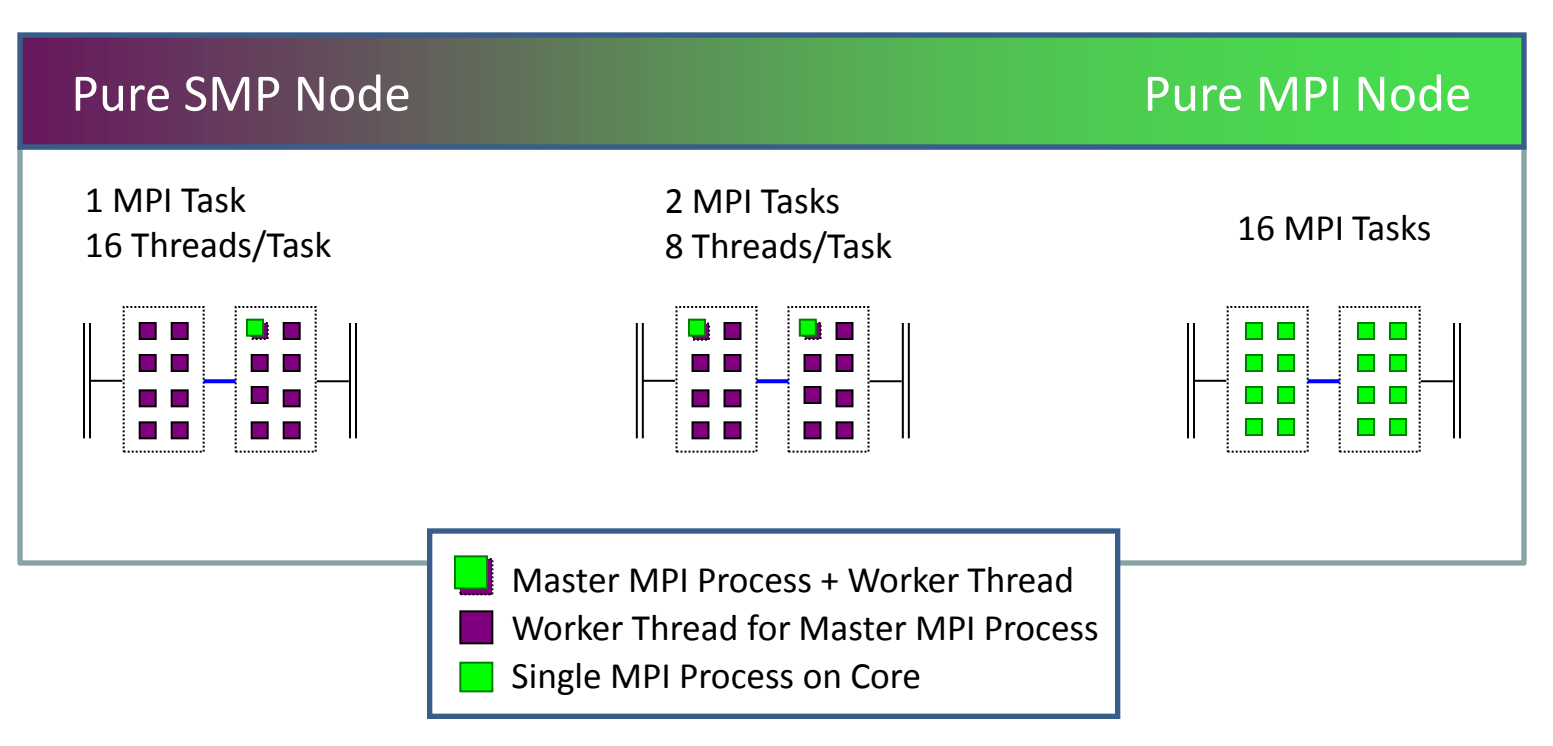

To achieve configurations like these, we must be able to:

- Assign to each process/thread an *affinity* for some set of cores
- Make sure the *allocation* of memory is appropriately matched

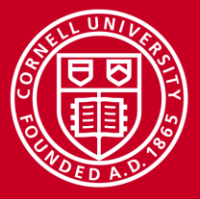

#### **Threading Example: One MPI, Many OpenMP**

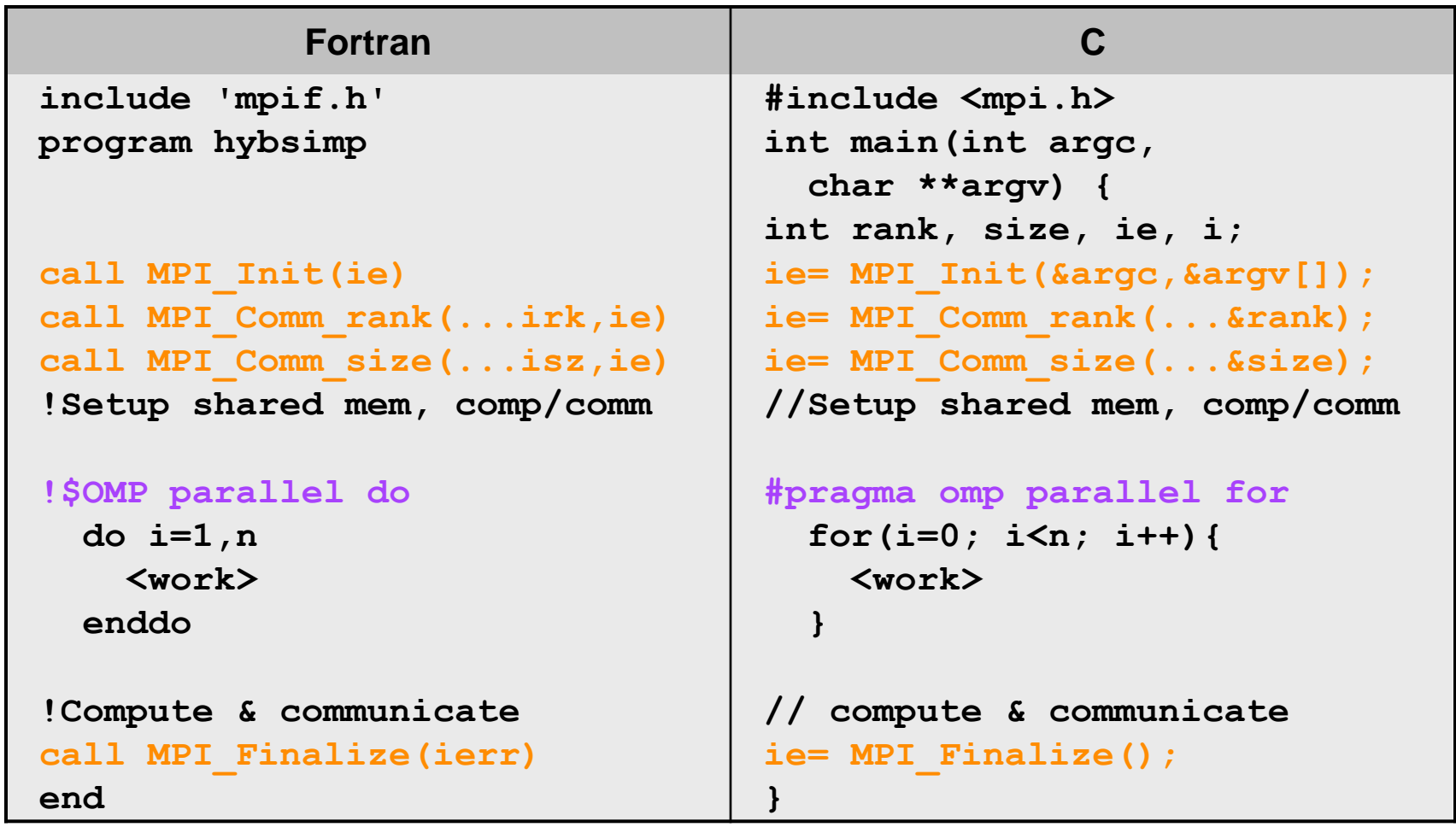

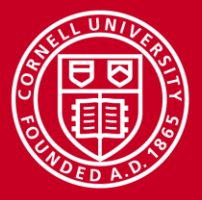

### **Programming for MIC: Hybrid** *and* **Heterogeneous**

- Each Stampede node currently has 2 processors *+ 1 MIC card*
- MIC = Many Integrated Cores = a "coprocessor" on a PCIe card that features >60 cores; released as Xeon Phi™
	- Represents Intel's response to GPGPU, especially NVIDIA's CUDA
	- Answers the question: if 8 modern Xeon cores fit on a die, how many early Pentiums would fit?
- MIC answers CUDA's API problem: just compile like any normal code
	- Instruction set is x86 with support for 64-bit addressing
	- Recent x86 extensions may not be available
	- Developers use familiar Intel compilers, libraries, and tools
- However, MIC adds yet another level of programming complexity
	- Stampede is a multi-core machine where not all the cores are the same

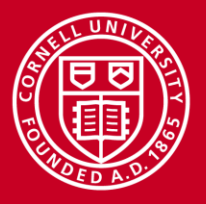

# **Levels of Communication**

#### Links to and within a node

- Least speedy: PCIe2 to the external InfiniBand
- Comparable speed: PCIe2 to the MIC!
- Fastest: channels to RAM (about 6GB/s/core on host and MIC alike)
- Comparable speed: dual QPI link between the two sockets on the host, for uniform memory sharing between the processors

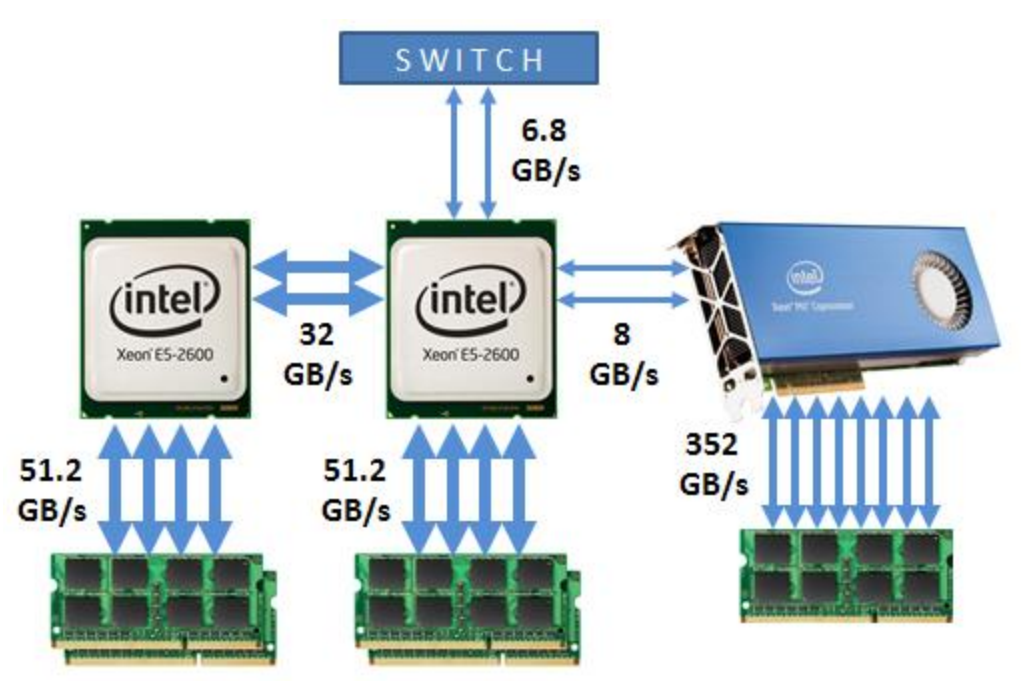

*The MIC is like another node on the IB network, with its own OS, own internal memory, and own external IP address*

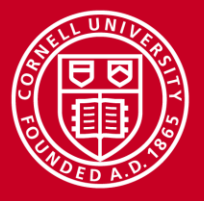

## **Implications for Hybrid Programming**

- Within a node, there ought to be loose coupling between the Sandy Bridge cores on the one hand, and the Xeon Phi cores on the other
- Precisely the same loose coupling ought to carry over to these hardware groups on other nodes…
- Conceptually, it's as if we have a double-size cluster consisting of two very different types of nodes (host and MIC)
- How does a hybrid code achieve the needed loose coupling?
	- Run several MPI processes on the MIC as well as on the host ("symmetric"); have each process fork enough OpenMP threads to keep all the cores busy
	- Run MPI processes only on host; use the offload capability to launch OpenMP threads on MIC

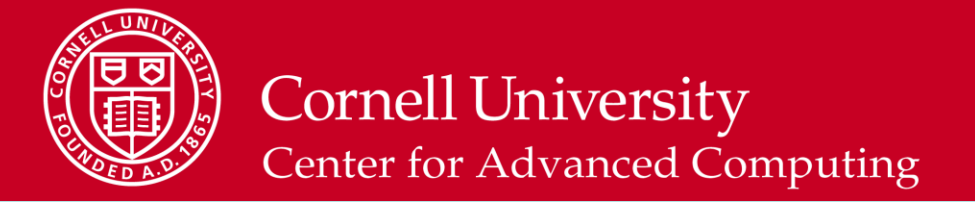

#### **MIC Strategies for HPC Codes**

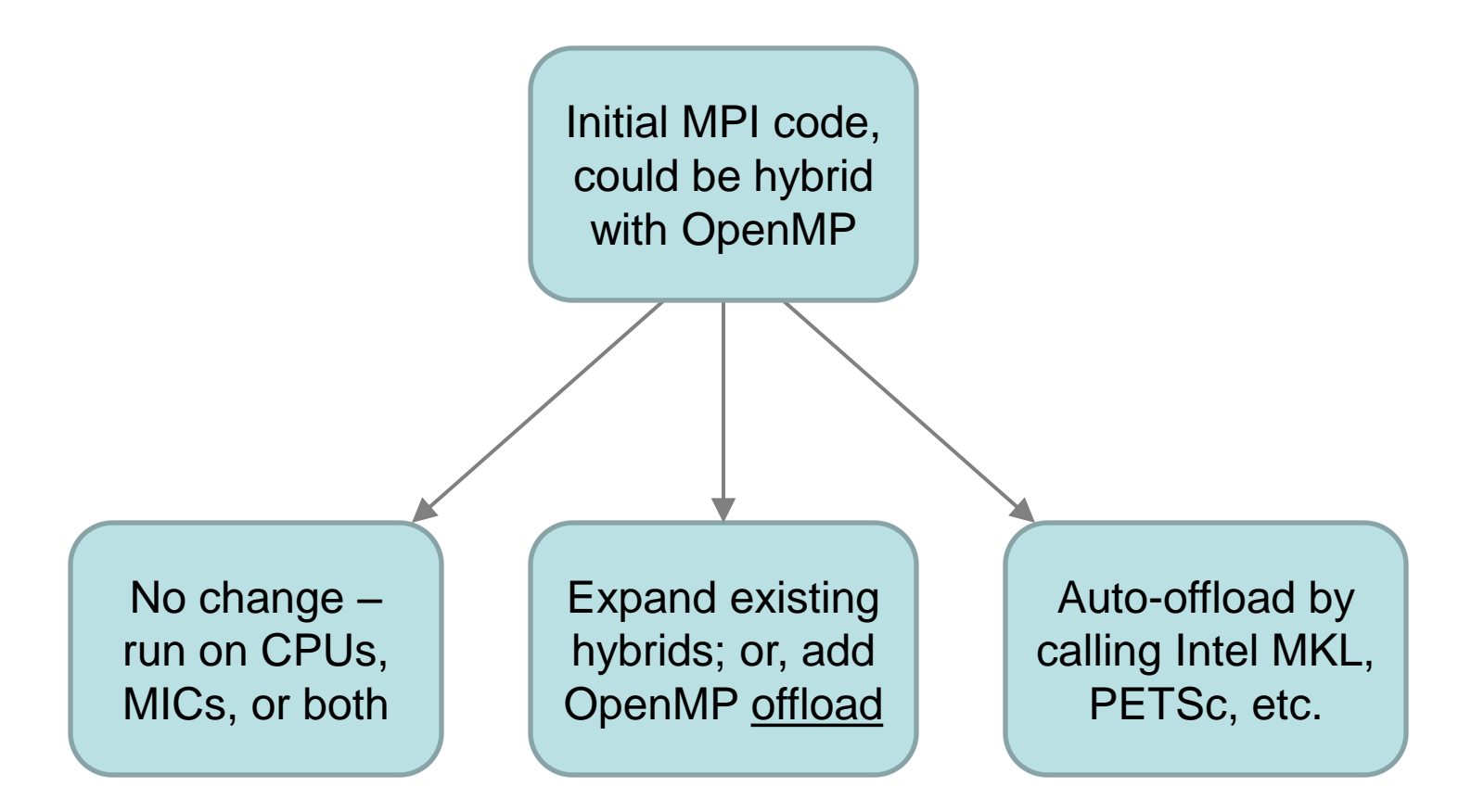

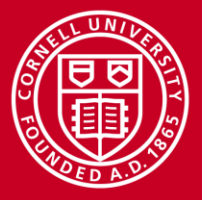

#### **Conclusions**

- Scalability is *the* issue in large-scale computing
- Scalability is dominantly affected by the choice of algorithm
- A scalable algorithm has the following characteristics:
	- Natural *high-level* separation into many independent parallel tasks
	- Infrequent, asynchronous communication between tasks
	- Rare synchronization of tasks (even tasks that are load balanced)
- If the above isn't true of your parallel algorithm, look for another
- Weak scaling is sufficient: do *N* times the work in the same time
- Performance models and benchmarks help in understanding limits
	- Can account for particular software and hardware features
- Forward-looking architectures like Stampede require hybrid coding
	- Work must be split into processes and threads on heterogeneous cores